# FduDigitalWLP

Introducción al Diseño de **Cuestionarios en Moodle**

### SIED-UNLP

**Dirección General de Educación a Distancia y Tecnologías** SECRETARÍA DE **ASUNTOS ACADÉMICO** 

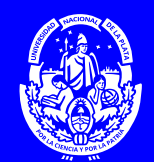

UNIVERSIDAD NACIONAL DE LA PLATA

.........

#### **Duración**

6 semanas, 4 para el cursado y 2 para la elaboración del trabajo final

#### **Docente a cargo**

**Coordinadora:** María Mercedes Martín **Docente a cargo:**  Leandro Matías Romanut

#### **Modalidad**

A distancia: la propuesta es asincrónica con un encuentro sincrónico introductorio. Esta clase será grabada y puesta a disposición de las y los cursantes. (Ver metodología general del programa de EduDigital)

#### **Destinatarios**

Profesores de la UNLP que desarrollen propuestas en entornos con soporte Moodle.

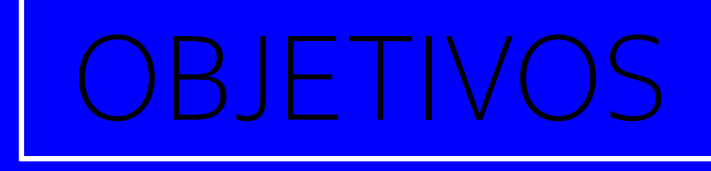

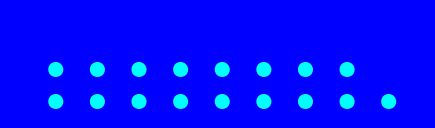

#### **Objetivo general**

El curso apunta a que los profesores se apropien de algunos conceptos básicos de evaluación con cuestionarios en Moodle.

#### **Requisitos y conocimientos previos**

• Conocimientos básicos de Moodle.

#### **Inscripción**

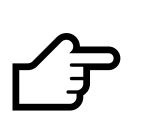

La inscripción se realiza a través del siguiente formulario: <https://forms.gle/K5ftFDSsLpMqST5X6>

.........

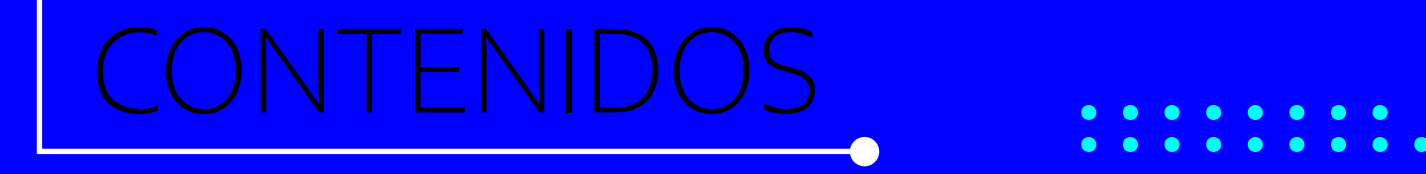

- **1. Introducción sobre evaluación en entornos virtuales.**
- **2. Creación y configuración de un cuestionario.**
	- **3. Creación de tipos de preguntas para agregar al cuestionario:**
		- Verdadero o falso
		- Opción múltiple
		- Ensayo
- **4.Administración del banco de preguntas.**
- **5. Administración de los resultados.**

## METODOLOG

El curso se desarrollará en el entorno AulasWebFormacion de la UNLP. <https://aulaswebformacion.ead.unlp.edu.ar/>

Se trata de un curso corto, autoadministrado, de recorrido individual y evaluación final, con el propósito de ofrecer alternativas para aquellos docentes y / o equipos que requieran formación en temas específicos.

.........

Se dispondrá de tutoriales escritos y multimediales para guiar a los participantes en la realización de las tareas y se dispondrá de un aula de práctica, donde los participantes accederán a los permisos de edición del curso para la realización de las actividades.

El curso tendrá marcado carácter práctico, contendrá lecturas obligatorias y optativas, acompañadas por propuestas de actividades. Se dispondrá de un espacio virtual para consultas o dudas. La propuesta cuenta con materiales y actividades diseñadas especialmente. Estas últimas se corrigen de manera automática.

.........

AI UACI

Los participantes deberán cumplir con la totalidad de las actividades propuestas en cada una de las instancias.

Para la aprobación del curso será requisito la realización de la totalidad de las actividades con una evaluación positiva de las mismas y un trabajo integrador donde los alumnos mostrarán una estrategia didáctica en base a los conocimientos adquiridos.

## **CERTIFICACIÓN**

Solo se entregan certificados de APROBACIÓN.

Aquellos/as estudiantes que realicen todas las actividades con nota 6 o superior y entreguen el TP final acceden a descargar el certificado de aprobación en forma automática desde el mismo curso.

Quienes, vencido el plazo de entrega del trabajo final, no lo hayan realizado u aprobado, deberán esperar a que se habilite la siguiente cohorte para retomar el curso.

 $\left| \begin{array}{c} \end{array} \right|$ 

.........

## BIBLIOGRAFÍA

Caro, N. P., Ahumada, M. I., & Arias, V. (2022). Mejora de la calidad de los cuestionarios de Moodle para evaluar al estudiantado en entornos virtuales a través de un conjunto de indicadores. Revista Educación, 46(2), 441-456. <https://www.redalyc.org/journal/440/44070055003/html/>

.........

González, D. S. (2020). Estrategias para la confección y calificación de cuestionarios en la plataforma de Moodle. [https://revistas.unimilitar.edu.co/index.php/ravi/article/view/4565/4398](https://revistas.unimilitar.edu.co/index.php/ravi/article/view/4565/4398 )

Moodle (s.f.) Módulo cuestionario. Accesible desde: [https://docs.moodle.org/all/es/M%C3%B3dulo\\_cuestionario](https://docs.moodle.org/all/es/M%C3%B3dulo_cuestionario)

#### **Otros recursos**

Aula Virtual do IES Afnso XO Sabio (2023) [Libro descargable desde: https://](Libro descargable desde: https://www.edu.xunta.gal/centros/iesafonsoxcambre/aulavirtual/mod/book/too) [www.edu.xunta.gal/centros/iesafonsoxcambre/aulavirtual/mod/book/tool/](Libro descargable desde: https://www.edu.xunta.gal/centros/iesafonsoxcambre/aulavirtual/mod/book/too) [print/index.php?id=2234](Libro descargable desde: https://www.edu.xunta.gal/centros/iesafonsoxcambre/aulavirtual/mod/book/too)

# FduDigitalWE

### SiED-UNLP

**Dirección General de Educación a Distancia y Tecnologías** SECRETARÍA DE ASUNTOS ACADÉMICOS

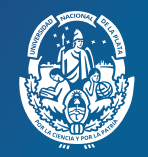

UNIVERSIDAD NACIONAL DE LA PLATA